# **LA BOÎTE** À OUTILS Pour défendre et promouvoir et pronouver<br>l'accessibilité

H)

La participation citoyenne, **un engagement contagieux...**

AR A A A

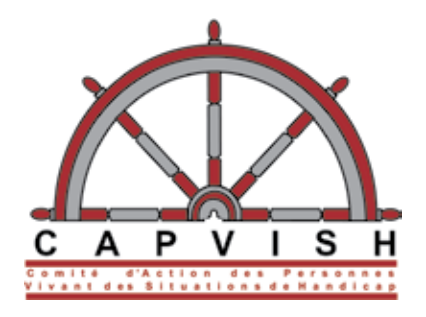

**RAD** 

 $\overrightarrow{V}$ 

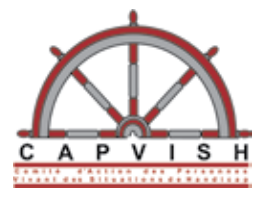

320, Saint-Joseph, bureau SS-048 Québec (Québec) G1K 8G5 Téléphone: 418-523-3065 Télécopieur: 418-523-6823 Courriel: lecapvish@yahoo.ca Site Internet: www.capvish.org

#### **La boîte à outils pour défendre et promouvoir l'accessibilité**

Première édition, Janvier 2009. Imprimée à Québec

### **Rédaction:**

Marie-Joëlle Lemay Brault

#### **Collaboration et révision:**

Line Beauregard Laurence Brunelle Côté Richard Chabot Christian Dufour Kathia Roy

#### **Conception graphique:**

Valérie Bouchard, graphiste www.valeriebouchard.com

La reproduction de cette boîte à outils, totale ou partielle, est fortement **encouragée, à condition d'en citer les sources…**

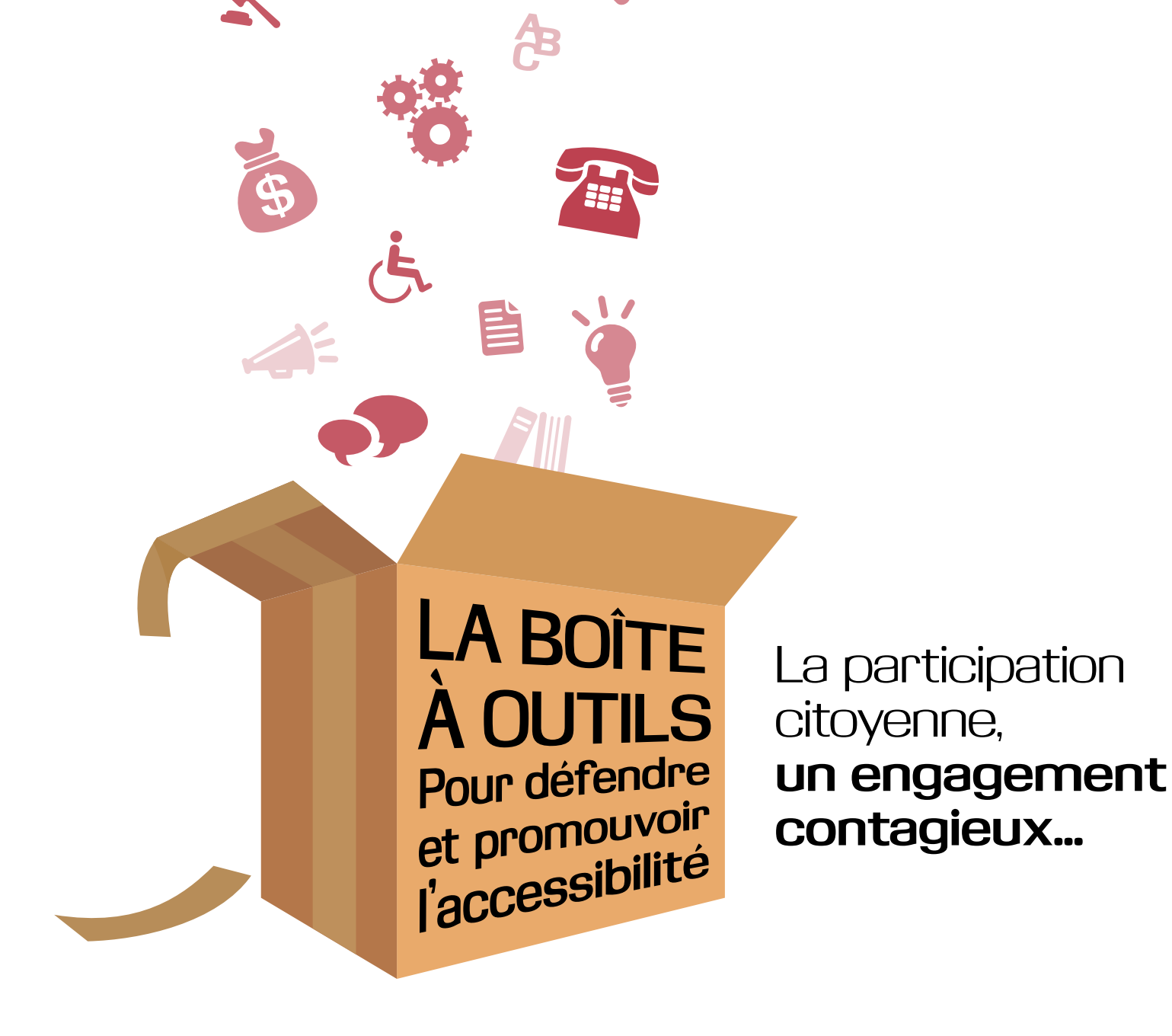

## **Table des matières Note: Chaque outil est paginé de façon indépendante.**

#### **Remerciements**

#### **Introduction**

#### **La boîte à outils**

Page de section Renvoi aux autres outils [Texte en gras et encadrés](http://www.capvish.org/IMG/BAO_Introduction.pdf)

### **Outil 1 : Définitions utiles**

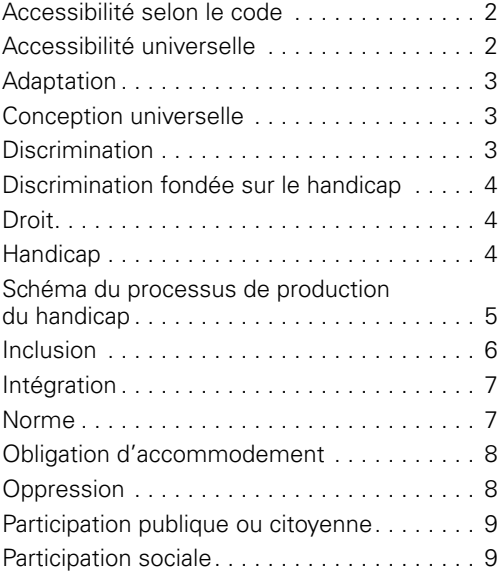

### **Outil 2 : Législations**

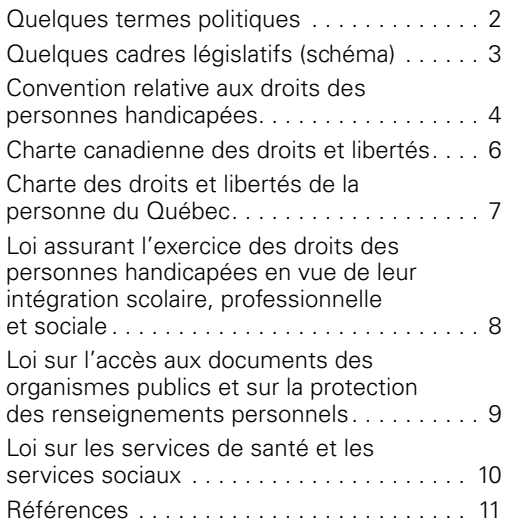

## **[Outil 3 : Normes d'accessibilité](http://www.capvish.org/IMG/BAO_3_normesAccessibilite.pdf)**

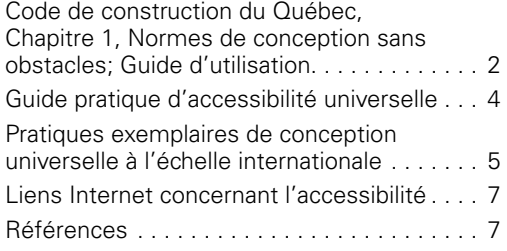

## **[Outil 4 : Analyse de l'accessibilité](http://www.capvish.org/IMG/BAO_4_analyseAccessibilite.pdf)**

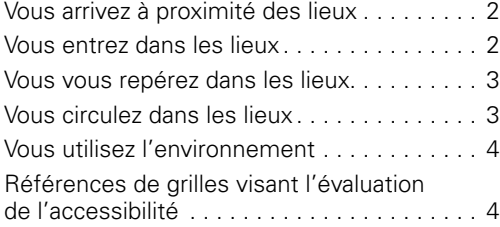

#### **[Outil 5 : Programmes et subventions](http://www.capvish.org/IMG/BAO_5_programmesSubventions.pdf)  liés à l'accessibilité et à l'adaptation**

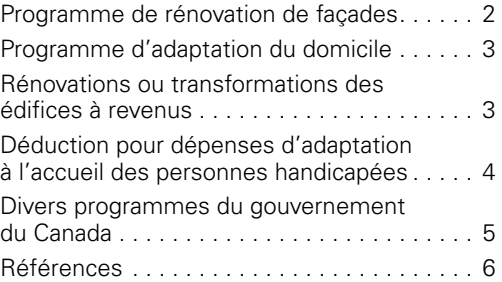

**[Outil 6 : Fonctionnement municipal](http://www.capvish.org/IMG/BAO_6_fonctionnementMunicipal.pdf)  de la Ville de Québec**

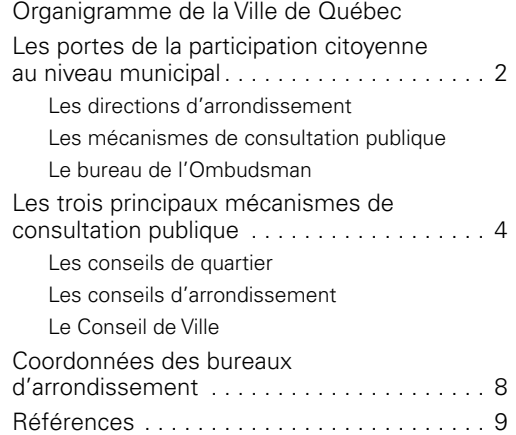

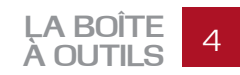

## **Table des matières Note: Chaque outil est paginé de façon indépendante.**

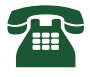

### **[Outil 7 : Procédures de requête](http://www.capvish.org/IMG/BAO_7_procedudePlainte.pdf)  et de plainte**

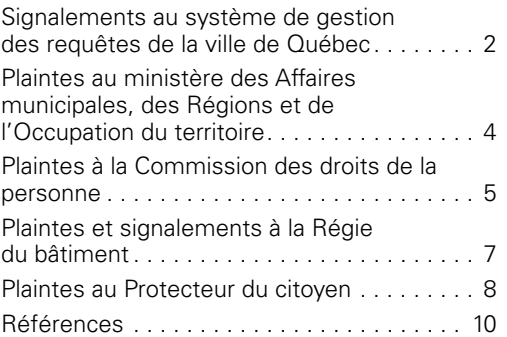

### **[Outil 8 : Demande d'intervention aux](http://www.capvish.org/IMG/BAO_8_demandeIntervention.pdf)  arrondissements**

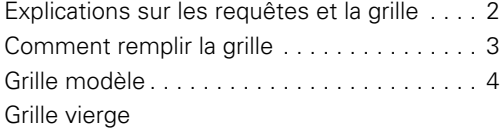

### **Outil 9 : Argumentation**

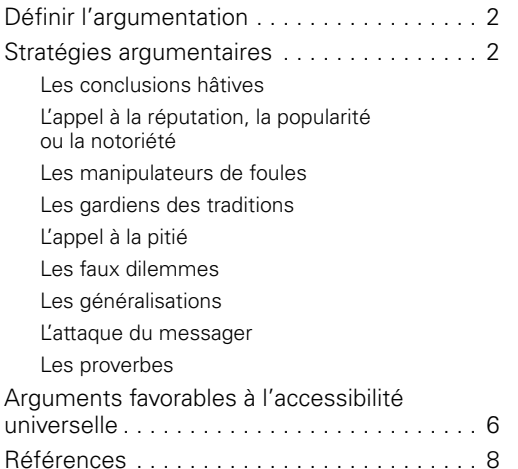

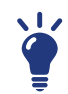

### **[Outil 10 : Stratégies de revendication,](http://www.capvish.org/IMG/BAO_10_strategiesRevendication.pdf)  de sensibilisation et suivis des demandes**

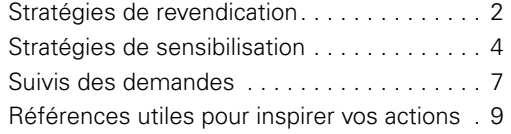

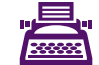

## **Dutil 11 : Rédaction de lettres**

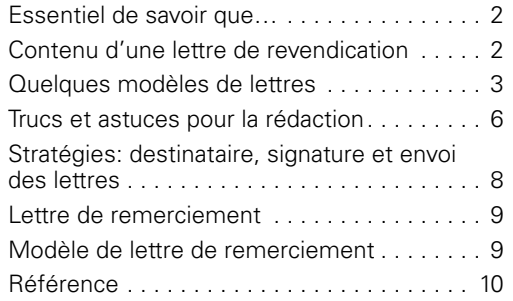

**Outil 12 : La prise de parole**

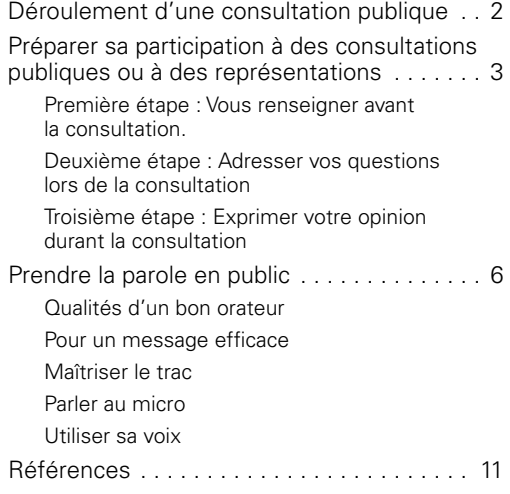

### **[Outil 13 : Histoire de sensibilisation](http://www.capvish.org/IMG/BAO_13_histoireSensibilisation.pdf)**

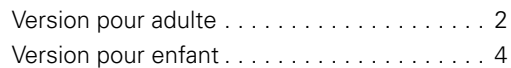

### **[Conclusion](http://www.capvish.org/IMG/BAO_Conclusion.pdf)**

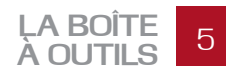

### **Remerciements**

sociales (SACAIS) qui a fourni la subvention nécessaire à la réalisation du projet. Sans sa contribution, le CAPVISH n'aurait pu l'accomplir, ni développer « **La boîte à outils pour défendre et promouvoir** *l'exerceive au* sociales (SACAIS) qui a fourni la subvention nécessaire à la réalisation du projet. Sans sa contribution, **l'accessibilité**». Grâce au fonds qu'il a mis à la disposition du CAPVISH, des membres de l'organisme ont pu augmenter leurs connaissances et leurs aptitudes et vivre une expérience enrichissante en matière de défense de droits. D'autres personnes ayant des incapacités, tout comme celles qui les accompagnent, pourront bénéficier d'outils pertinents et concrets pour défendre et promouvoir l'accessibilité des lieux et des équipements et leur participation citoyenne.

Par ailleurs, un projet d'éducation populaire sans participants, ne peut prendre forme. Le CAPVISH tient donc à souligner la participation active de ses membres engagés dans le projet. Nous espérons que désormais, ceux-ci se feront émissaires du bagage qu'ils ont acquis. Donc, un immense merci à Laurence Brunelle-Côté, Patrick Duchaine, Éric Lapointe, Sylvie Leblanc et Raynald Pelletier. Merci aussi aux membres qui ont gravité autour et contribué à la démarche, soit Line Beauregard, Nathalie Bleau, Richard Chabot, Paul-Émile Chamberland, Jean Côté, Christian Dufour, Carol Ferland, Raymonde Fillion, Geneviève Gagnon, Nathalie Gordon et Kathia Roy.

En outre, l'aboutissement d'un tel projet aurait aussi été difficile sans la précieuse collaboration de partenaires. Nous voulons donc souligner l'apport de ces personnes qui, dès l'élaboration du projet, nous ont appuyés et qui ont, tout au long de la démarche, agi à titre d'informateurs et de conseillers. Le CAPVISH remercie plus particulièrement:

*Olivier Colomb D'Eyrames du Regroupement des organismes de personnes handicapées de la région 03 (ROP 03), Henri Bergeron de l'Office des personnes handicapées du Québec (OPHQ), Roger Cantin de l'Institut de réadaptation en déficience physique de Québec (IRDPQ), Normand Boucher du Centre interdisciplinaire de recherche en réadaptation et en intégration sociale (CIRRIS) et Charles-Henry Parent du Centre d'action bénévole de Québec (CABQ).*

Le CAPVISH souhaite aussi souligner l'apport d'autres personnes et organisations qui ont contribué à enrichir les contenus de la boîte à outils en acceptant généreusement de partager des informations et leurs expertises. Merci donc :

*au Regroupement d'éducation populaire en action communautaire (REPAC), au PHARS de Lévis, au ROP-MM, à Ex æquo, à Marielle Raîche du Centre Saint-Pierre, à Sherley Sarna de la Commission des droits de la personne et des droits de la jeunesse, aux fonctionnaires municipaux qui nous ont rencontrés, ainsi qu'à Alfred Martel et à Louis Brault.*

Finalement, nous ne pouvons compléter ces remerciements sans souligner la contribution de Marie-Joëlle Lemay-Brault, chargée de projet au CAPVISH, qui a su, tout au long du projet, susciter l'intérêt des participants par ses très grandes qualités d'animatrice et de «rassembleuse». Elle a reconnu en chacun la volonté et la capacité de progresser et de se développer, et ce, à toutes les étapes de la vie. Son, implication est sans contredit une clé dans la réussite du projet.

**Richard Chabot, président**

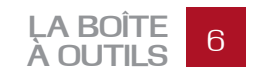

### **Introduction**

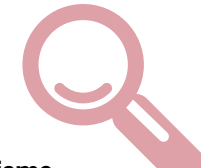

e Comité d'Action des Personnes VIvant des Situations de Handicap (CAPVISH) est un organisme<br>communautaire de la région de Québec qui promeut et défend les intérêts et les droits des personnes<br>ayant des incapacités motrice **e Comité d'Action des Personnes VIvant des Situations de Handicap (CAPVISH) est un organisme communautaire de la région de Québec qui promeut et défend les intérêts et les droits des personnes ayant des incapacités motrices. Dans le cadre de ses activités, il accorde une grande importance aux particulièrement les personnes à mobilité réduite. Ces personnes sont constamment confrontées à des obstacles qui entravent leur pleine participation sociale.**

C'est d'ailleurs dans le but de favoriser la participation citoyenne des personnes ayant des incapacités motrices que le CAPVISH a développé, au cours de l'année 2008, un projet d'éducation populaire sur le thème de l'accessibilité universelle. Le projet «Les éléments de réussite dans la participation citoyenne des personnes ayant des incapacités face aux enjeux de l'accessibilité universelle» a permis de regrouper des membres du CAPVISH. Il a aussi permis de leur offrir de la formation ainsi que de l'accompagnement, afin qu'ils développent leurs compétences et qu'ils mènent des actions citoyennes en faveur de l'amélioration de l'accessibilité de leur environnement. Il visait aussi la production d'outils vulgarisés leur permettant de faire valoir leurs droits et de porter des revendications concernant l'accessibilité auprès des instances concernées, notamment au niveau municipal.

La boîte à outils que nous vous proposons, intitulée «**La boîte à outils pour défendre et promouvoir l'accessibilité**» est donc un des fruits du projet. Sa construction s'est échelonnée sur plusieurs mois durant lesquels le groupe de participants, les gestionnaires de l'organisme et des partenaires ont collaboré avec la chargée de projet afin d'identifier les besoins et d'alimenter les contenus. Les outils ont été élaborés dans une perspective participative et dynamique, où le regard, l'avis et l'expérience des personnes concernées ont fait l'objet d'une préoccupation constante. Pour le CAPVISH, il était essentiel d'obtenir la participation des personnes ayant des incapacités puisqu'en fonction de leurs conditions, celles-ci possèdent une connaissance expérientielle de la problématique qui est précieuse. De plus, cela répondait également aux visées éducatives du projet.

Avec cette boîte à outils, nous espérons fournir des informations pertinentes et vulgarisées de même qu'une forme d'assistance aux personnes intéressées à faire valoir leurs droits ou à porter des revendications en faveur de l'accessibilité. C'est pourquoi nous y abordons des thèmes variés. Cependant, bien que nous considérions y avoir répertorié une somme importante d'informations, nous ne prétendons pas que notre compilation soit exhaustive. Il est probable aussi que certaines informations soient amenées à changer dans le temps. Nous tâcherons d'effectuer une mise à jour régulière de nos contenus et souhaitons que cette boîte à outils évolue au fil des années. En ce sens, nous vous invitons à nous transmettre des informations si vous en possédez et croyez qu'elles viendraient bonifier notre travail.

Notez que nous avons développé le projet et les outils en ayant en tête les principes de l'accessibilité universelle. Toutefois, puisque cette dernière renferme plusieurs niveaux de réalité et que le projet était circonscrit dans le temps, mais aussi par souci d'être le plus fidèle possible aux diverses réalités de nos membres, principalement des personnes utilisant un fauteuil roulant ou un quadriporteur, les contenus abordent davantage l'accessibilité du point de vue architectural et urbanistique.

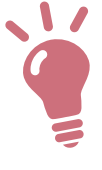

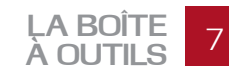

### **La boîte à outils**

La Boîte à outils comporte 13 sections portant sur les droits, l'accessibilité, le fonctionnement municipal et la participation citoyenne. Vous trouverez le détail de chacune d'elles dans la table des matières. L'ensemble des sections

> forme un tout cohérent, mais chacun des outils peut aussi être consulté indépendamment, selon vos besoins.

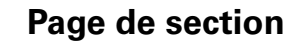

Chaque outil débute par une page de section indiquant son numéro, son titre, ses objectifs ainsi qu'une description du contenu qui s'y retrouve. La plupart des sections contiennent aussi une liste de références qui ont servi à bâtir les contenus. De plus, l'icône de chaque outil est représenté sur les pages de section afin de faciliter vos recherches à l'intérieur de la boîte à outils.

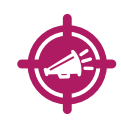

**Cet outil propose une liste de questionnements à garder en tête lorsque vous désirez analyser l'accessibilité d'un lieu. Ces éléments ont été ciblés par des membres du CAPVISH et des partenaires pour préparer une visite terrain effectuée durant le projet. Il renferme aussi les références de grilles ou de guides ayant été développés pour évaluer l'accessibilité dans divers contextes. Plusieurs de ces grilles sont disponibles sur le site Internet du CAPVISH.** 

**Analyse de l'accessibilité**

### **Renvoi aux autres outils**

Vous trouverez parfois à l'intérieur des sections une cible dans la marge contenant l'icône d'un autre outil. Il s'agit d'une invitation à consulter l'outil en question car la cible indique que vous pouvez vous y référer pour trouver des informations complémentaires.

### **Texte en gras et encadrés**

En parcourant la boîte à outils, vous verrez aussi différentes façons de faire ressortir des informations, dont trois types d'encadrés. Par exemple, lorsque des mots sont **mis en gras** dans les textes, il s'agit la plupart du temps, de titres de programme, document ou autres qui pourraient vous servir de mots-clés pour d'éventuelles recherches d'information.

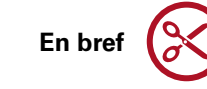

Pour leur part, les encadrés «**En bref**» servent à résumer les idées maîtresses d'un passage du texte.

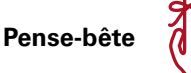

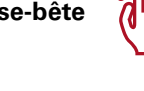

**Utile pour vos actions**

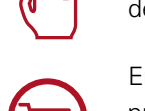

Quant à eux, les encadrés «**Pense-bête**» ciblent des informations importantes que vous devriez absolument connaître ou retenir.

Enfin, les encadrés «**Utile pour vos actions**» sont des conseils ou des informations pratiques que vous devriez garder en tête pour guider et inspirer vos revendications, vos actions et vos prises de parole.

Enfin, l'ensemble des outils se retrouve sur le site Internet du CAPVISH au www.capvish.org. L'intérêt de la consultation de la boîte à outils en ligne est de vous permettre d'accéder plus facilement à une foule de liens Internet et d'obtenir davantage d'informations sur différentes organisations ou divers thèmes.

*L'emploi du masculin a été privilégié, mais il désigne aussi bien les hommes que les femmes.* 

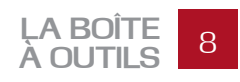